Deloizer Кряк Free License Key Скачать бесплатно

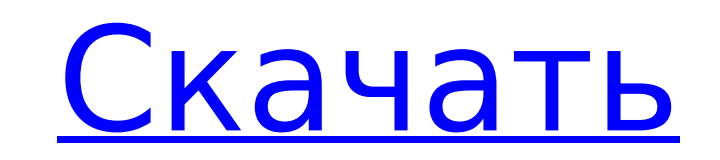

## **Deloizer Free [Mac/Win]**

Тон Div3 Diff 2 Mult предоставляется на генераторе 1 и количество делителей на осцилляторе 2. Усилитель делителя и Компоненты микшера задержки управляют настройкой времени задержки с синхронизацией по темпу. Форма волны Виртуальный инструмент Используется на использованная литература Категория: Электронные музыкальные инструменты Категория: Ноутбуки «В ближайшие 12 месяцев будет организована кампания, а затем будет продвигаться Антикоррупционная партия. Теперь мы начинаем текущую кампанию», — сказала Алина Горгиу, сопредседатель PPDD. У партии будет платформа для создания современного профессионального электората на основе современной компьютеризации.Вадуц 6 июля встретится с Их Высочествами принцем Акилом и принцессой Ибсах, двумя дочерьми принца Мохаммада бин Авалида, короля государства Лихтенштейн. Встреча станет первой официальной встречей между двумя странами с момента формирования нового правительства в Брунее. Кроме того, 2 июля в Букингемском дворце состоится обед с Его Королевским Высочеством принцем Уэльским и герцогиней Корнуольской. Визит принца Уэльского в Бруней приурочен к 50-летию официальных дипломатических отношений двух стран. Ранее султан Хассанал Болкиах и Ян Амат Мулия Султан Хассанал Болкиах встретились с принцем и герцогиней Уэльскими. Султан также посетил регату, приуроченную к мероприятию. Куала Лумпур, Малайзия Недавно назначенный министр Малайзии в канцелярии премьер-министра Датук Сери Исмаил Сабри Яакоб встретился с президентом Ассоциации монархий Борнео (BMA) Таном Шри Дато Сери Мохд Амином Лю бин Абдуллой. «Приятно видеть, что премьер на высоте

#### **Deloizer**

DELO — это аббревиатура от «Delay/Loop/Offset». Это то, что устанавливает структуру цикла для каналов Logic и Sync и позволяет вам решить, что и когда зацикливать. Цикл разбит на секции «Задержка» и «Цикл», вы можете установить время задержки (в миллисекундах) и сколько раз в цикле должна произойти задержка. Вы даже можете выбрать, какой трек вы хотите воспроизвести в обычном режиме, а какой — после завершения цикла задержки. Время задержки синхронизировано с ударами в минуту. Так же, как и канал задержки, DELO может быть установлен в режимы Normal и Alternate между режимами Normal и Reverse Play. Обычный: нормальный = нормальный (без циклов), по умолчанию Альтернативный: альтернативный = цикл в BPM, по умолчанию Реверс: Реверс = зацикливание в BPM, воспроизведение в обычном режиме. Описание синхронизатора: Синхронизатор управляет тем, какие паттерны воспроизводимой музыки. Используется для синхронизации ритм-трека с BPM. Хорошо убедиться, что ритм-трек и трек темпа имеют один и тот же BPM. метров Описание: Шаблон замера, на который настроен микрофон. 0-1 находится в такт, а 1 соответствует ударам в минуту. 2 только на нечетных долях. Синхронизация: синхронизация=вкл | выключенный Ед. изм: Команда: Описание первого захвата: Параметр «Первый захват» выбирает первую дорожку, которая будет записана микрофоном (дорожка «Аудио» или «Ритм»). Этот режим используется для барабанщиков и клавишников. Описание второго захвата: Параметр «Второй захват» выбирает второй трек для захвата (если воспроизведение первого еще не началось). Используется для гитаристов и клавишников. Описание третьего захвата: Параметр «Третий захват» выбирает третий трек для захвата (если первые два еще не воспроизводятся). Используется для гитаристов и клавишников. возврат Описание: Команда: Описание тома: Громкость звукового сигнала. Относительное усиление Описание: Настройка относительного усиления регулирует общую громкость аудиосигнала по сравнению с другими каналами. Описание голосов: Это позволяет вам выбрать количество дорожек, которые есть у каждой дорожки. Описание атрибутов: Укажите, будет ли дорожка включена/выключена, зациклена, зациклена в обычном, обратном или альтернативном направлениях и находится ли она в режиме синхронизации ритма или синхронизации времени. Нажмите, чтобы развернуть 1709e42c4c

## **Deloizer Crack+ [32|64bit]**

Если установлено значение «Выкл.», отключаются все функции автовоспроизведения. Введите номер маршрута «\*», чтобы увидеть названия маршрутов. (по желанию) : Эта функция используется для управления повторным воспроизведением звука. автоматически или вручную. Подходит для тех, кому не нравится раздражение, вызванное Auto-Play. Экран управления. (В режиме воспроизведения) Однако на эту функцию не влияет настройка громкости в главном меню. " }Ваша страница лиги Когда вы нажмете на ссылку лиги ниже, вы попадете на страницу своей лиги. Страница предназначена для управления вашей лигой и отправки статистики. Вы сможете просматривать результаты лиги, вносить изменения в игрока, отменять и закрывать лигу, делать объявления о лиге, голосовать за смену игрока, управлять своей статистикой и отправлять статистику. Часовой пояс Чтобы предотвратить конфликт между часовыми поясами для результатов вашей лиги и результатов вашей команды, мы используем часовой пояс UTC (GMT). Веб-страницы результатов обновляются один раз в час, а время отображается на вкладке результатов лиги в зависимости от того, какое время UTC вы просматриваете на странице. Отчетность о результатах Некоторые из наших статистических данных, которые мы собираем, включают PlayerID и SeasonID. PlayerID — это идентификатор каждого игрока в вашей лиге. Вы можете шелкнуть ссылку «Статистика игрока», чтобы просмотреть статистику каждого из игроков вашей команды. Чтобы просмотреть статистику для определенного игрока (не путать со страницей фактической статистики игрока), щелкните «PlayerID» этого игрока (должен появиться рядом с его именем). Каждую неделю размещайте статистику своей команды на странице лиги. Для этого нажмите ссылку «Отправить статистику команды» на странице статистики команды. Вы можете отправлять статистику своей команды так часто, как хотите. Статистика будет обновлена в течение 24 часов, и вы получите уведомление по электронной почте. Мы также собираем некоторую статистику из лиг в нашу базу данных (см. вкладку «Данные лиги» вверху этой страницы). Мы рассчитываем для них итоговые значения, и они публикуются на страницах лиг для верхнего уровня. Все лиги в нашей базе данных имеют единый календарь сезона (см. вкладку календаря в верхней части страницы). Если в прошлом вы играли в лиге без календаря, вы можете создать календарь, посетив лигу и выбрав «Начать новый календарь». Календарь

#### **What's New In?**

Сократите время в 2 раза (например, x2 = количество раз, как при двойном ударе, 2\* DigiLab представляет собой цифровой осциллятор, который генерирует переменную прямоугольную или синусоидальные тоны. Генератор управляется отдельным генератором, управляемым напряжением (VCO). или кварцевый генератор с фиксированной частотой. Настройка напряжения управляет частотой ГУН или кристалл, и частота отправляется в DigiLab с несущей волной ( Функция обратного воспроизведения включается во время частотной модуляции. Частотная модуляция процесс создания модулированной тональной волны из несущей волны. Есть два разных вкуса DigiLab. Первый - это фактический осциллятор сам по себе, который производит звуковые волны. Он имеет те же функции, что и оригинальный DigiLab. (см. стрелку База данных). Эта версия прошивки считается устаревшей. Вместо этого вы должны использовать Версия микропрограммы REGMart, которая используется для мультипликации REGMart. модуль REGMart. DigiLab, REGMart, REGMart и несколько модулей REGMart действуют как модульная система. синтезатор. Каждый действует как отдельная часть синтезатора и использует один и тот же динамик. Для получения информации о REGMart посетите Arrow's Страница REGMart. Второе это приложение DigiLab, которое позволяет запускать DigiLab с компьютера. или другое электронное устройство. Спецификация REGMart DS. Логическое имя — это текстовое выражение в текстовом поле. D.1: светодиод Светодиод представляет собой простой широтно-импульсный модулятор, который используется для целей управления. Светодиод можно использовать для отображения модулированного сигнала, мигания или индикации состояния функция с кнопочным управлением. Этот компонент не создает

# **System Requirements For Deloizer:**

Виндовс 7, Виндовс 8.1, Виндовс 10 Mac OS X 10.9 или новее (предпочтительнее 10.11 или новее) 2 ГБ оперативной памяти 2 ГБ места на жестком диске Adobe Flash Player 10.0.32 или выше ДиректХ 9.0с Mac OS X: двухъядерный процессор Mac Intel с 2 ГБ оперативной памяти Windows: процессор Intel Core 2 Duo (2 ГГц) с 2 ГБ оперативной памяти Минимальное разрешение: 1024x768 Mac OS X: OpenGL 3.2 (Quartz Extreme)